**Titre** : création d'animations-vidéos avec le logiciel Stykz. Scénario pédagogique École Jacques Demy (Teillé)

## **Descriptif rapide**:

Dans le cadre de la classe PAC (Projet Artistique et Culturel), l'artiste-photographe a évoqué les débuts du cinéma. Il a présenté le principe de flip-book aux élèves qui en ont réalisé.

Afin de réinvestir les notions découvertes avec l'artiste, les élèves vont créer des animations vidéos sur le thème du cirque. Le logiciel STYKZ leur permettra de créer des images fixes qui défileront rapidement donnant l'illusion d'un mouvement. Chaque groupe pourra ainsi créer une petite animation-vidéo présentant un numéro de cirque. Un montage regroupant toutes les animations sera créé à l'aide du logiciel Movie Maker. La vidéo sera ensuite présentée aux autres classes et diffusée sur le site internet de l'école.

**Mot(s) clé(s) :** vidéo, animation, stykz, movie maker, classe mobile, vidéoprojecteur, TBI, B2i

# **Domaines d'activités** / **Compétences visées :**

La culture humaniste :

- Distinguer les grandes catégories de la création artistique (littérature, musique, danse, théâtre, cinéma, dessin, peinture, sculpture, architecture).
- Pratiquer le dessin et diverses formes d'expressions visuelles et plastiques.

Maîtrise de la langue - Dire :

- Prendre part à un dialogue : prendre la parole devant les autres, écouter autrui, formuler et justifier un point de vue.

# **Domaines du B2i / Compétences du B2i :**

S'approprier un environnement informatique de travail :

- Je sais accéder à un dossier, ouvrir et enregistrer un fichier.

Créer, produire, traiter, exploiter des données :

- Je sais produire et modifier un texte, une image ou un son.

- Je sais regrouper dans un même document du texte ou des images ou du son.

## **Dispositif pédagogique :**

- Présentation du projet avec le groupe-classe au TBI (ou à l'aide d'un vidéoprojecteur).
- Travail par binôme en utilisant les ordinateurs de la classe-mobile et les ordinateurs de fond de classe (logiciel Stykz).
- Le travail sur Movie-maker sera réalisé, au TBI, avec le groupe-classe.

## **Matériel et supports :**

- Classe mobile, vidéoprojecteur ou TBI
- Logiciels Stykz et Movie maker
- Tutoriels du logiciel Stykz

# **Déroulement :**

#### **1) 1ère séance : - Temps collectif :**

- Dans un premier temps, le projet est présenté aux élèves.
- Une animation vidéo créée avec le logiciel Stykz est projetée à l'aide du vidéoprojecteur.
- Enfin, le logiciel est présenté rapidement (création d'un nouveau projet, réalisation d'actions de base, utilisation des outils, enchaînement des images, visualisation de l'animation…).
- Un tutoriel réalisé par l'enseignante est distribué aux élèves.

## **- Binômes sur les ordinateurs de la classe-mobile et les ordinateurs de fond de classe :**

- Les élèves découvrent le logiciel en le manipulant.
- Ils doivent coopérer afin de réaliser une vidéo présentant un numéro de cirque en s'appuyant sur le tutoriel, l'aide de l'enseignante et de leurs camarades.

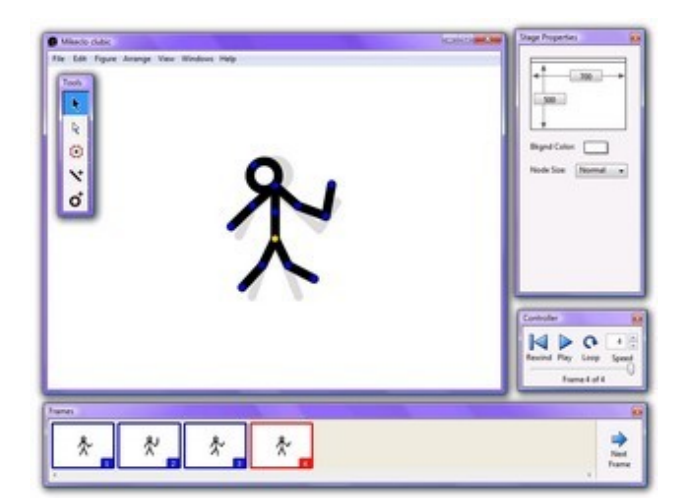

### **2) Séances suivantes :**

- Les animations vidéos seront réalisées sur plusieurs séances afin de permettre à chaque groupe d'avancer à son rythme et d'enrichir sa production (ajouter des images, modifier les couleurs, ajouter des éléments,...).

- Régulièrement, des productions pourront être présentées à la classe. Les élèves pourront s'exprimer et proposer des pistes pour améliorer ces animations.

- Un groupe pourra travailler, en autonomie, sur le logiciel pendant que l'autre partie de la classe travaillera, avec l'enseignante, sur une autre activité.

### **3) A la fin du projet :**

- Un montage sera réalisé à l'aide du logiciel Movie Maker pour regrouper les animations vidéos. Ce travail sera réalisé avec le groupe-classe au TBI.

- Des musiques, un générique et des transitions seront ajoutés.
- La vidéo sera présentée aux autres classes et diffusée sur le site internet de l'école.

### **Apport spécifique des TICE :**

- Autonomie des élèves qui réalisent les animations à leurs rythmes et selon leurs propres choix.

- Possibilité de voir immédiatement le travail réalisé et d'ajuster la production au fur et à mesure. La visualisation de la vidéo permet aux élèves de prendre conscience de la nécessité d'un déplacement progressif des éléments.

- Facilité de présentation et de diffusion de la réalisation.

### **Commentaires de l'enseignante :**

Le logiciel et le thème ont offert une grande liberté aux élèves. Ils ont pu imaginer des pirouettes, des numéros exceptionnels de jonglerie et des tours de magie incroyables !

Scénario pédagogique proposé par l'école Jacques Demy de Teillé (44). Circonscription d'Ancenis, Inspection académique de la Loire Atlantique date : 11 mars 2012

**Auteur(s) :** Valérie PETARD PE 44

Annexe(s) : **tutoriel Stykz**